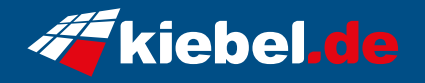

## **Panorama XL 13 Intel i5, RTX4070Ti**

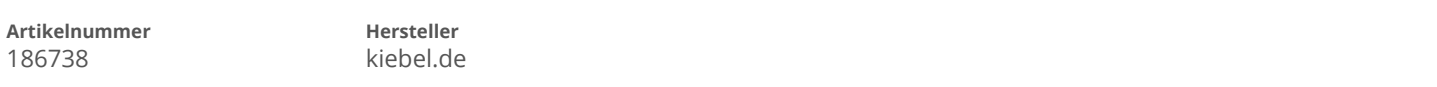

## **Angaben zum Energieverbrauch**

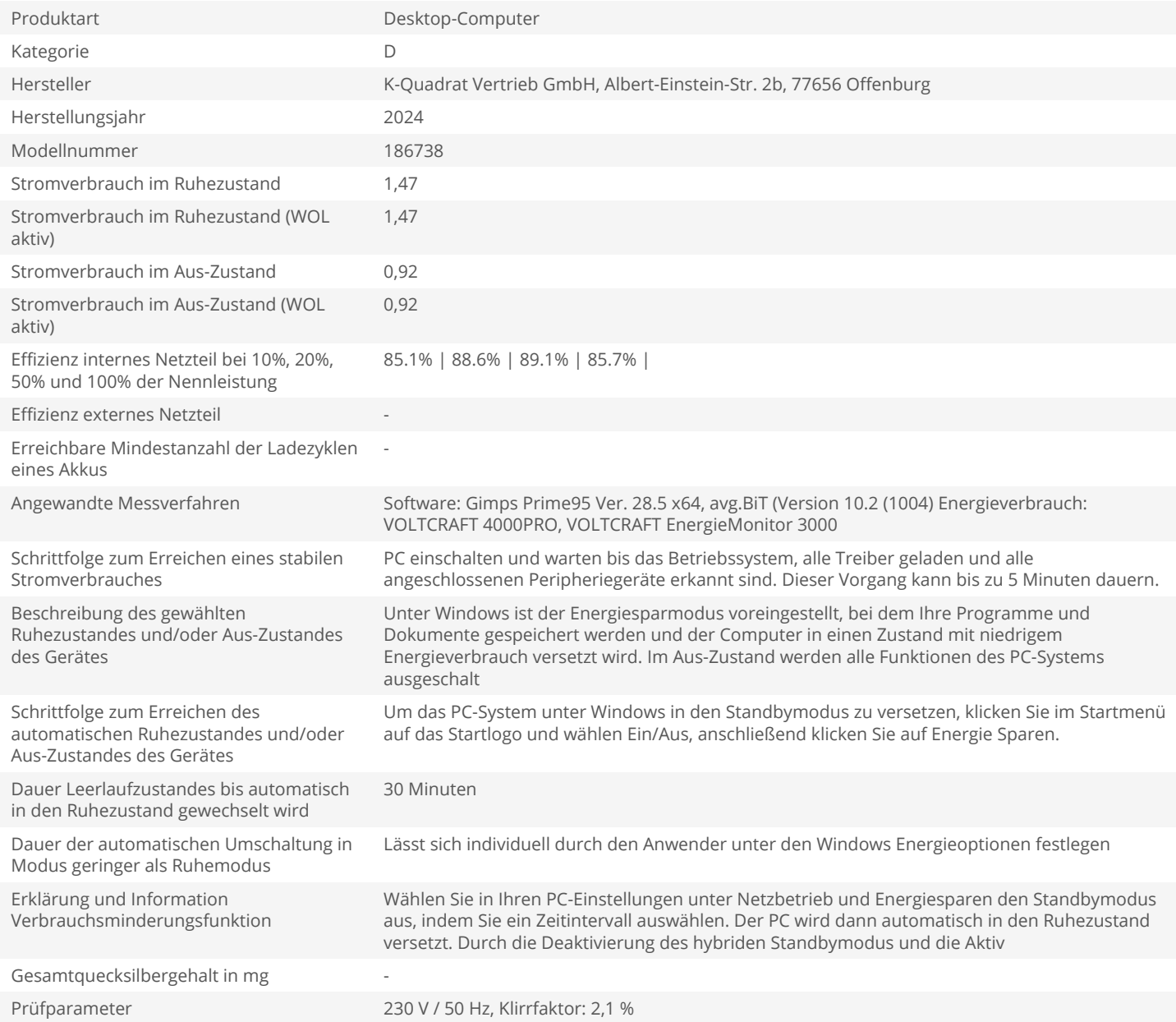